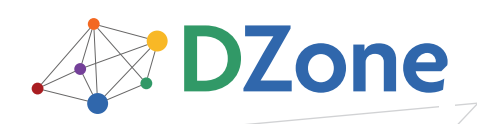

**REFCARDZ** tech facts at [your fingertips](http://www.refcardz.com)

*By Craig Walls*

### CONTENTS INCLUDE:

- **About Spring Configuration**
- **The Beans Namespace**
- The Context Namespace
- The AOP Namespace
- The JEE Namespace
- **Spring Annotations**
- Hot Tips and more...

# ABOUT SPRING CONFIGURATION

The Spring Framework has forever changed the face of enterprise Java development, making it easier than ever to configure and assemble application objects and services in a loosely-coupled manner. As you develop your Spring-enabled applications, you'll find this reference card to be a handy resource for Spring context configuration. It catalogs the XML elements available as of Spring 2.5, highlighting the most commonly used elements. In addition to Spring XML configuration, there'll also be a guide to Spring's rich set of annotations, which are useful for minimizing the amount of XML needed to configure Spring.

# Dependency Injection in a Nutshell

Although the Spring Framework does many things, dependency injection is the foundational functionality provided by the Spring container.

Any non-trivial application is composed of two or more objects that collaborate to perform some business logic. Traditionally, each of those objects is responsible for obtaining references to those objects that it collaborates with (its dependencies). This leads to tightly-coupled and hard-to-test code.

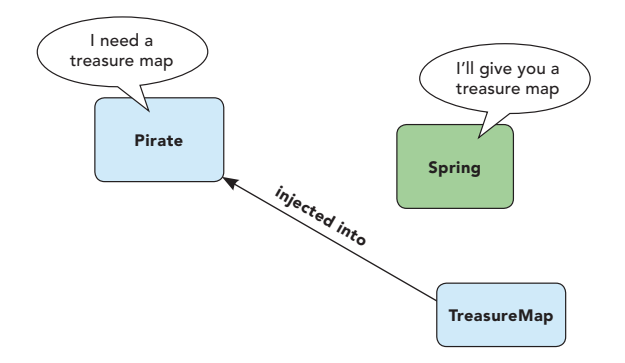

With dependency injection, however, objects are given their dependencies by some external entity. In other words, dependencies are injected into the objects that need them. In the case of a Spring-enabled application, it is the Spring container that injects objects into the objects that depend on them.

# Configuring Spring with XML

As of Spring 2.0, you are encouraged to use Spring's XML Schema-based configuration, which is more flexible than the legacy DTD-based XML. A typical Spring 2.5 configuration will have, at minimum, the following structure:

<?xml version="1.0" encoding="UTF-8"?>

**Spring** Configuration

<beans xmlns="http://www.springframework.org/schema/beans" xmlns:xsi="http://www.w3.org/2001/XMLSchema-instance" xsi:schemaLocation="http://www.springframework.org/ schema/beans

 http://www.springframework.org/schema/beans/springbeans-2.5.xsd">

<!-- place configuration details here -->

#### </beans>

Within the <beans> element, you'll place bean declarations and other elements that configure your application's context. The "beans" namespace was the first and is still the primary namespace in Spring's XML configuration—but it isn't alone. Spring also comes with seven more namespaces that will be described in this reference card. If you wish to use one of the other namespaces, you'll need to be sure to declare them. For example, if you want to use the "context" namespace, you should declare it in XML as follows:

<?xml version="1.0" encoding="UTF-8"?>

<beans xmlns="http://www.springframework.org/schema/beans" xmlns:xsi="http://www.w3.org/2001/XMLSchema-instance" xmlns:context="http://www.springframework.org/schema/

context"

 xsi:schemaLocation="http://www.springframework.org/ schema/beans

 http://www.springframework.org/schema/beans/springbeans-2.5.xsd

 http://www.springframework.org/schema/context http://www.springframework.org/schema/context/ spring-context-2.5.xsd">

<!-- place configuration details here -->

</beans>

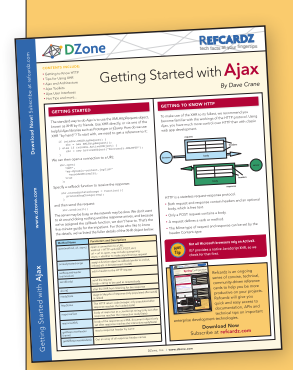

# [Get More Refcardz](http://www.refcardz.com) (They're free!)

- **Authoritative content**
- **Designed for developers**
- Written by top experts
- **Latest tools & technologies**
- Hot tips & examples
- **Bonus content online**
- New issue every 1-2 weeks

Subscribe Now for FREE! R[efcardz.com](http://www.refcardz.com)

E

Ξ

# The beans namespace

Schema URI www.springframework.org/schema/beans

Schema XSD www.springframework.org/schema/beans/spring-beans-2.5.xsd The beans namespace is the core Spring namespace and

the one you'll use most when configuring Spring. The root element is the <beans> element. It typically contains one or more <bean> elements, but it may include elements from other namespaces and may not even include a <br/>bean> element at all.

### Spring XML Diagram Key

The Spring XML diagrams use the following notations to indicate required elements, cardinality, and containment:

- Required XML element ? Zero or one
- \* Zero or more  $\rightarrow$  Containment
- 

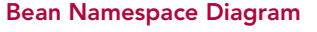

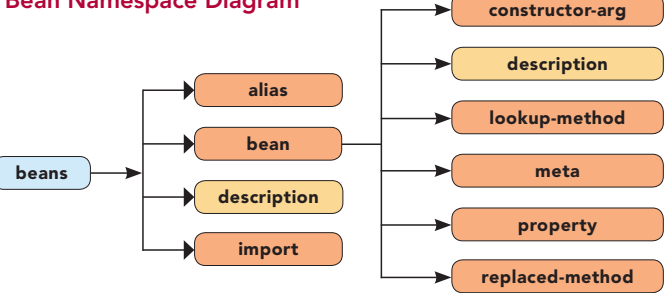

### Bean Namespace Elements

**Hot Tip**

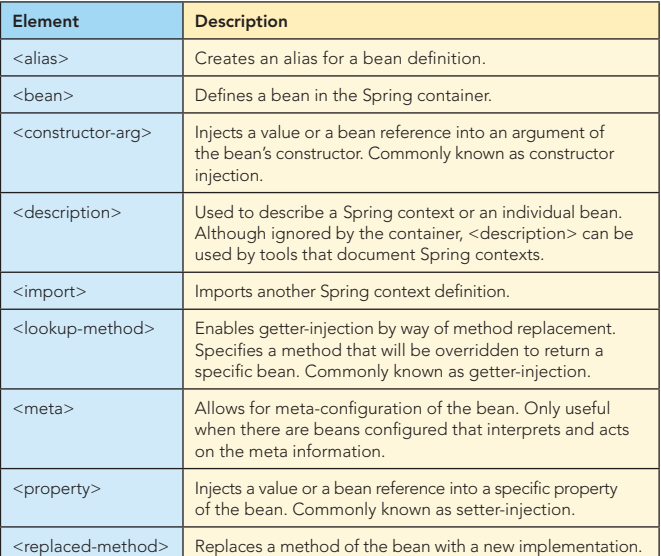

**Don't put all your beans in one XML file.** Once your application gets beyond the trivial stage, you'll likely have an impressive amount of XML in your Spring configuration. There's no reason

to put all of that configuration in a single XML file. Keep your Spring configuration more manageable by splitting it across

### The <bean> Element Distilled

 $\overline{2}$ 

Even though there are several XML elements that can be used to configure a Spring context, the one you'll probably use the most often is the <bean> element. Therefore, it only seems right that you get to know the attributes of <br >bean> in detail.

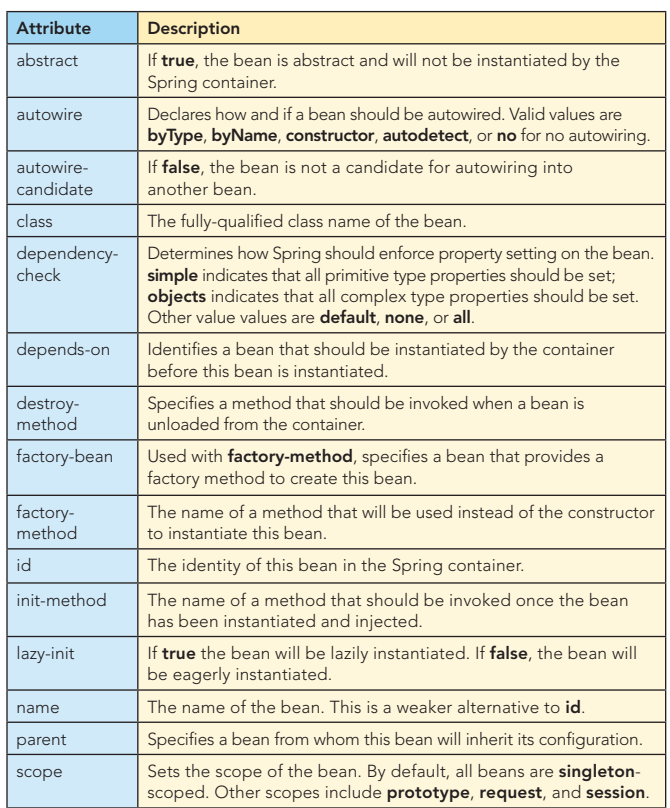

### Bean Namespace Example

The following Spring XML configures two beans, one injected into the other:

<?xml version="1.0" encoding="UTF-8"?>

<beans xmlns="http://www.springframework.org/schema/beans" xmlns:xsi="http://www.w3.org/2001/XMLSchema-instance" xsi:schemaLocation="http://www.springframework.org/ schema/beans

 http://www.springframework.org/schema/beans/springbeans-2.5.xsd">

```
 <bean id="pirate" class="Pirate">
   <constructor-arg value="Long John Silver" />
   <property name="map" ref="treasureMap" />
 </bean>
```
 <bean id="treasureMap" class="TreasureMap" /> </beans>

The first bean is given "pirate" as its ID and is of type "Pirate." It is to be constructed through a constructor that takes a String as an argument—in this case, it will be constructed with "Long John Silver" as that value. In addition, its "map" property is wired with a reference to the "treasureMap" bean, which is defined as being an instance of TreasureMap.

several XML files. Then assemble them all together when creating the application context or by using the <import>element:

 **<import resource="service-layer-config.xml" /> <import resource="data-layer-config.xml" /> <import resource="transaction-config.xml" />**

### The context namespace

#### Schema URI

www.springframework.org/schema/context

#### Schema XSD

www.springframework.org/schema/context/spring-context-2.5.xsd

The context namespace was added in Spring 2.5 to provide several application context-specific configurations. It includes support for annotation-based configuration, JMX, and domain object injection.

#### Context Namespace Diagram

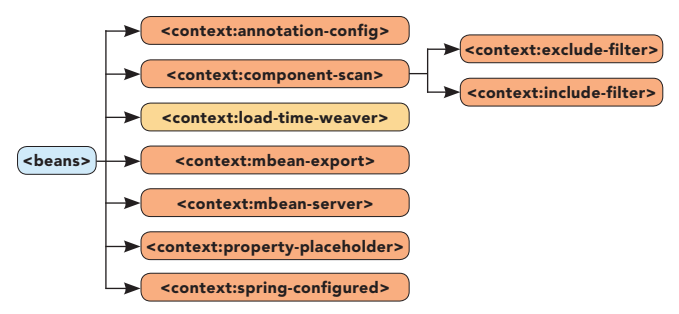

#### Context Namespace Elements

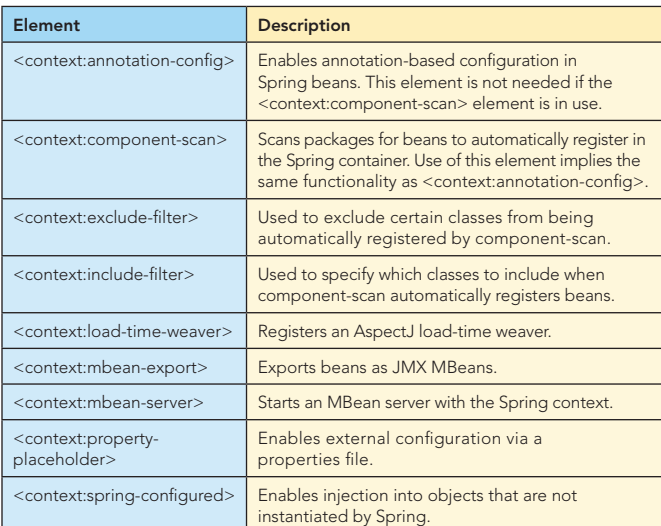

### Context Namespace Example

The following Spring configuration uses <context:componentscan> to automatically register certain beans from the "com.springinaction.service" namespace:

<?xml version="1.0" encoding="UTF-8"?>

<beans xmlns="http://www.springframework.org/schema/ beans"

- xmlns:xsi="http://www.w3.org/2001/XMLSchema-instance" xmlns:context="http://www.springframework.org/schema/ context"
- xsi:schemaLocation="http://www.springframework.org/ schema/beans
- http://www.springframework.org/schema/beans/ spring-beans-2.5.xsd
- http://www.springframework.org/schema/context http://www.springframework.org/schema/context/ spring-context-2.5.xsd">

**<context:component-scan base-package="com.springinaction.service" />**

</beans>

As configured above, <context:component-scan> will scan the "com.springinaction.service" package and will automatically register as beans all of the classes it finds that are annotated with @Component, @Controller, @Repository, @Service, or @Aspect.

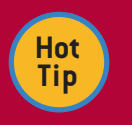

3

#### **Externalize configuration for end users**

Not all configuration has to be done in Spring. You wouldn't expect the administrators or end users of your application to dig around in

Spring XML to tweak database or other deployment-specific details, would you? Instead, externalize configuration using <context:property-placeholder>:

**<context:property-placeholder location="file:////etc/pirate.properties"**

The name-value pairs from /etc/pirate.properties can then be used to fill in placeholder values in the Spring context. For example:

**<bean id="pirate" class="Pirate"> <constructor-arg value="\${pirate.name}" /> </bean>**

# The AOP namespace

Schema URI

www.springframework.org/schema/aop

Schema XSD

#### www.springframework.org/schema/aop/spring-aop-2.5.xsd

The aop namespace makes it possible to declare aspects, pointcuts, and advice in a Spring context. It also provides support for annotation-based aspects using @AspectJ annotations. Using aspects, you can define functionality that is applied (or "woven") across many points of your application.

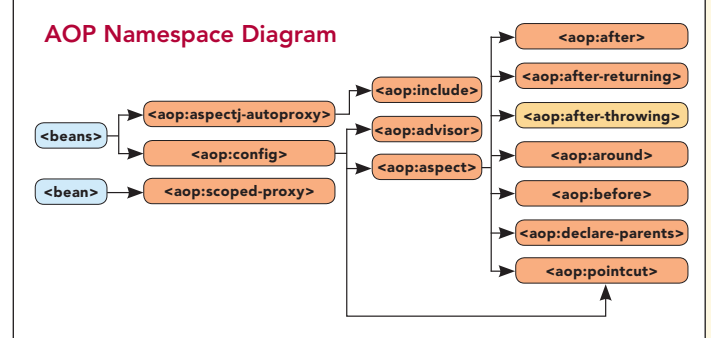

### AOP Namespace Elements

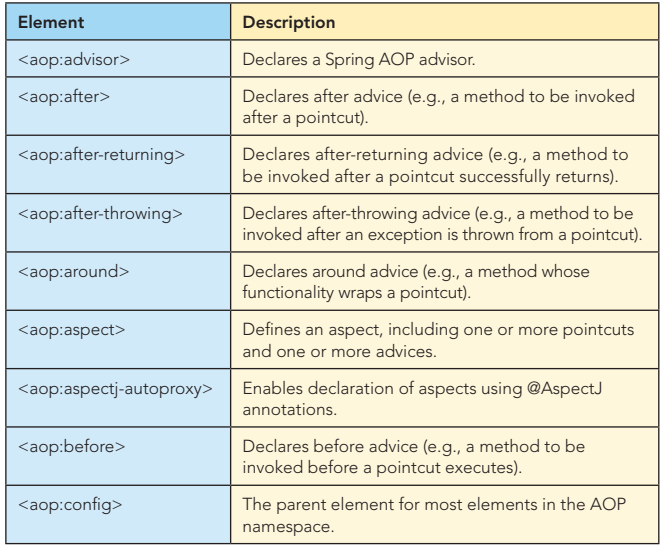

#### AOP Namespace Elements, continued

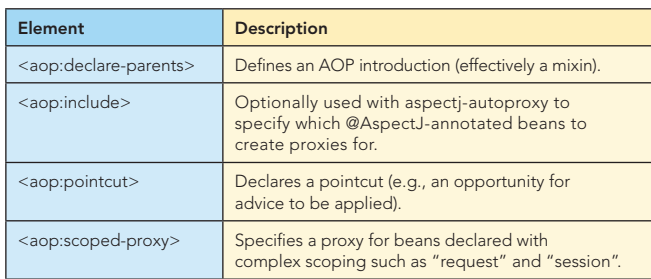

# AOP Namespace Example

The following Spring configuration creates an aspect using elements from the aop namespace:

```
<?xml version="1.0" encoding="UTF-8"?>
```

```
<beans xmlns="http://www.springframework.org/schema/beans"
   xmlns:xsi="http://www.w3.org/2001/XMLSchema-instance"
   xmlns:aop="http://www.springframework.org/schema/aop"
   xsi:schemaLocation="http://www.springframework.org/
schema/beans
```

```
 http://www.springframework.org/schema/beans/spring-
beans-2.5.xsd
```

```
 http://www.springframework.org/schema/aop
```

```
 http://www.springframework.org/schema/aop/spring-
aop-2.5.xsd">
```

```
 <bean id="pirateTalker" class="PirateTalker" />
```

```
 <aop:config>
   <aop:pointcut id="plunderPointcut"
      expression="execution(* *.plunder(..))" />
```

```
 <aop:aspect ref="pirateTalker">
   <aop:before pointcut-ref="plunderPointcut"
       method="sayAvastMeHearties" />
```

```
<aop:after-returning pointcut-ref="plunderPointcut"
         method="sayYarr" />
   </aop:aspect>
 </aop:config>
```

```
</beans>
```
The aspect is made up of one pointcut and two advice definitions. The pointcut is defined as the execution of the plunder() method on any object. The <aop:before> advice is configured to call the sayAvastMeHearties() method on the "pirateTalker" bean when the plunder() method is executed. Likewise, the sayYarr() method will be invoked upon execution of the plunder() method on any object.

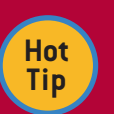

### **Reduce AOP-related XML by using @AspectJ annotations**

The elements in the "aop" namespace make it rather easy to turn plain old Java objects into aspects. But the <aop:aspectj-autoproxy> element can single-handedly eliminate the need for almost all other "aop" namespace XML. By placing <aop:aspectj-autoproxy> in your Spring configuration, you can move your pointcut and advice declaration into your Java code using @AspectJ annotations such as @ Aspect, @Pointcut, @Before, and @After. Refer to Chapter 4, section 4.3.2 of *Spring in Action, Second Edition* for more details.

# The JEE namespace

#### Schema URI

4

www.springframework.org/schema/jee

#### Schema XSD

### www.springframework.org/schema/jee/spring-jee-2.5.xsd

The JEE namespace provides configuration elements for looking up objects from JNDI as well as wiring references to EJBs into a Spring context.

#### JEE Namespace Diagram

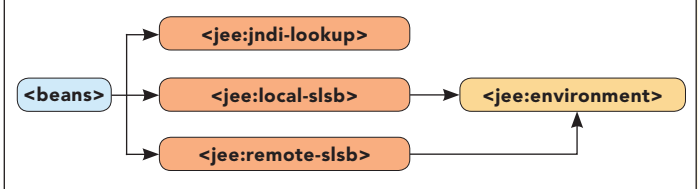

### JEE Namespace Elements

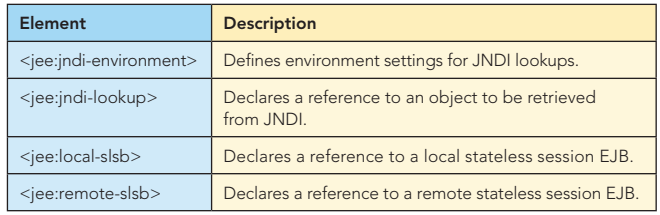

### JEE Namespace Example

The following Spring configuration uses a few of the jee namespace's elements to retrieve objects from outside of Spring and configure them as Spring beans:

```
<?xml version="1.0" encoding="UTF-8"?>
<beans xmlns="http://www.springframework.org/schema/beans"
   xmlns:xsi="http://www.w3.org/2001/XMLSchema-instance"
    xmlns:jee="http://www.springframework.org/schema/jee"
    xsi:schemaLocation="http://www.springframework.org/
schema/beans 
       http://www.springframework.org/schema/beans/spring-
beans-2.5.xsd
        http://www.springframework.org/schema/jee 
        http://www.springframework.org/schema/jee/spring-
jee-2.5.xsd">
   <jee:remote-slsb id="hispaniola"
       jndi-name="ejb/PirateShip"
```

```
 business-interface="com.pirate.PirateShipEjb" 
   resource-ref="true" />
<jee:jndi-lookup id="parrot"
```

```
jndi-name="pirate/Parrot
 resource-ref="false" />
```
</beans>

The first element, <jee:remote-slsb>, configures a bean named "Hispaniola" which is actually a reference to an EJB 2 remote stateless session bean. The EJB's home interface is found in JNDI under the name "java:comp/env/ejb/PirateShip". The resource-ref attribute indicates that the value in jndi-name should be prefixed by "java:comp/env/". The EJB implements methods defined in the PirateShipEjb business interface.

The other element, <jee:jndi-lookup>, retrieves a reference to an object from JNDI (it could be an EJB 3 session bean or just a plain Java object). The object is found in JNDI under the name "pirate/Parrot". Because resource-ref is "false", the jndi-name is not prefixed with "java:comp/env/".

 $\overline{\phantom{a}}$ 

# The JMS namespace

### Schema URI www.springframework.org/schema/jms

#### Schema XSD www.springframework.org/schema/jms/spring-jms-2.5.xsd

The JMS namespace provides elements for configuring message-driven POJOs, beans that respond to messages that arrive on a JMS destination (either a topic or a queue).

### JMS Namespace Diagram

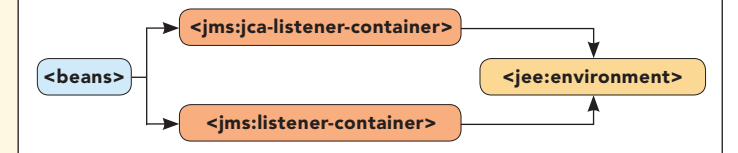

### JMS Namespace Elements

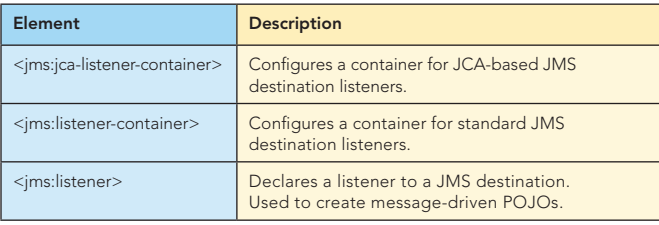

### JMS Namespace Example

The following Spring configuration sets up a message-driven POJO that responds to messages that arrive on a queue.

<?xml version="1.0" encoding="UTF-8"?>

```
<beans xmlns="http://www.springframework.org/schema/beans"
    xmlns:xsi="http://www.w3.org/2001/XMLSchema-instance"
    xmlns:jms="http://www.springframework.org/schema/jms"
    xsi:schemaLocation="http://www.springframework.org/schema/
beans 
        http://www.springframework.org/schema/beans/spring-
beans-2.5.xsd
        http://www.springframework.org/schema/jms 
        http://www.springframework.org/schema/jms/spring-jms-
```
2.5.xsd">

```
…
  <bean id="connectionFactory"
```

```
 class="org.apache.activemq.ActiveMQConnectionFactory">
     <property name="brokerURL" value="tcp://localhost:61616" 
/>
```
</bean>

 <bean id="messageHandlerService" class="com.pirate.Message-HandlerImpl" />

```
 <jms:listener-container connection-
factory="connectionFactory">
     <jms:listener 
         destination="queue.bottle"
         ref="messageHandlerService"
         method="readMessageFromBottle" />
   </jms:listener-container>
</beans>
```
The <jms:listener-container> configures a container for handling messages arriving on topics or queues coming in on the JMS connection factory. Within this element you may declare one or more <jms:listener> elements to respond to specific topics. In this case, the single <jms:listener> reacts to messages arriving in the "queue.bottle" topic, invoking the readMessage-FromBottle() method of the "messageHandlerService" bean when they arrive.

# The LANG namespace

#### Schema URI

5

www.springframework.org/schema/lang

#### Schema XSD

### www.springframework.org/schema/lang/spring-lang-2.5.xsd

The "lang" namespace enables you to wire scripted objects into Spring. These objects can be written in either Groovy, JRuby, or BeanShell.

### Lang Namespace Diagram

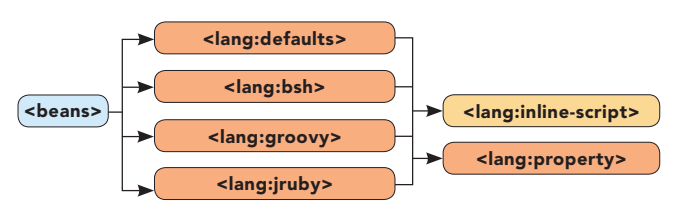

### Lang Namespace Elements

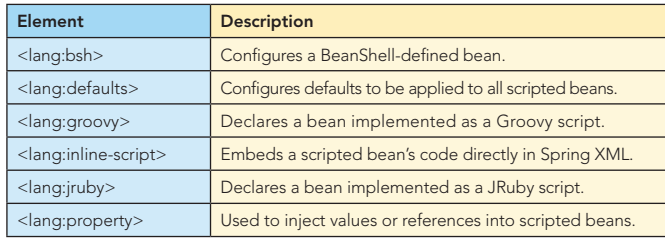

### Lang Namespace Example

In this Spring context, a Pirate bean is injected with scripted beans defined with <lang:groovy> and <lang:jruby>:

```
<?xml version="1.0" encoding="UTF-8"?>
<beans xmlns="http://www.springframework.org/schema/beans"
    xmlns:xsi="http://www.w3.org/2001/XMLSchema-instance"
    xmlns:lang="http://www.springframework.org/schema/lang"
    xsi:schemaLocation="http://www.springframework.org/
schema/beans 
        http://www.springframework.org/schema/beans/spring-
beans-2.5.xsd
        http://www.springframework.org/schema/lang 
        http://www.springframework.org/schema/lang/spring-
lang-2.5.xsd">
   <bean id="jackSparrow" class="Pirate">
 <constructor-arg value="Jack Sparrow" />
 <property name="compass" ref="compass" />
     <property name="hat" ref="hat" />
    </bean>
   <lang:groovy id="compass"
       script-source="classpath:Compass.groovy" 
       refresh-check-delay="10000" />
    <lang:jruby id="hat"
       script-source="classpath:PirateHat.rb"
       script-interface="PirateHat"
       refresh-check-delay="60000" />
```

```
</beans>
```
The <lang:groovy> element creates a bean that is implemented as a Groovy script called Compass.groovy and found in the root of the classpath. The refresh-check-delay attribute indicates that the script should be checked every 10 seconds for updates and reloaded if the script changes.

The <lang:jruby> element creates a bean that is implemented as a Ruby (JRuby, specifically) script called PirateHat.rb. It implements a PirateHat interface and is checked for updates once per minute.

# The TX namespace

#### Schema URI

 $\overline{\phantom{a}}$ 

www.springframework.org/schema/tx

Schema XSD

www.springframework.org/schema/tx/spring-tx-2.5.xsd

The "tx" namespace provides support for declarative transactions across beans declared in Spring.

### TX Namespace Diagram

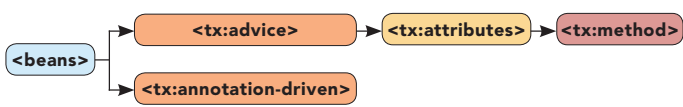

# TX Namespace Elements

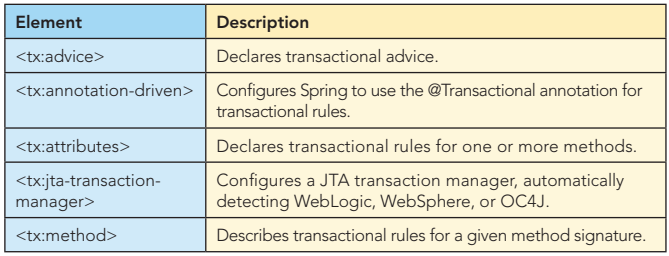

# TX Namespace Example

The following Spring configuration uses elements in the tx namespace to configure transactional rules and boundaries:

<?xml version="1.0" encoding="UTF-8"?>

```
<beans xmlns="http://www.springframework.org/schema/beans"
    xmlns:xsi="http://www.w3.org/2001/XMLSchema-instance"
    xmlns:tx="http://www.springframework.org/schema/tx"
    xmlns:aop="http://www.springframework.org/schema/aop"
    xsi:schemaLocation="http://www.springframework.org/
schema/beans
```

```
 http://www.springframework.org/schema/beans/spring-
beans-2.5.xsd
```

```
 http://www.springframework.org/schema/aop 
        http://www.springframework.org/schema/aop/spring-
aop-2.5.xsd
```
http://www.springframework.org/schema/tx

```
 http://www.springframework.org/schema/tx/spring-tx-
2.5.xsd">
```
<tx:jta-transaction-manager />

```
 <tx:advice id="txAdvice">
     <tx:attributes>
       <tx:method name="plunder*" propagation="REQUIRED" />
       <tx:method name="*" propagation="SUPPORTS" />
     </tx:attributes>
  </tx:advice>
 <aop:config>
     <aop:advisor
         pointcut="execution(* ..Pirate.*(..))"
         advice-ref="txAdvice" />
   </aop:config>
</beans>
```
The <tx:jta-transaction-manager> was added in Spring 2.5 to automatically detect the JTA transaction manager provided by either WebLogic, WebSphere, or OC4J. It exposes the transaction manager as a bean in the Spring context with the name "transactionManager".

Next, the <tx:advice> sets up AOP advice that declares the transactional rules. In this case, any methods with names that start with "plunder" require transactions. All other methods support transactions, but do not require them. Finally, this example borrows from the aop namespace to configure an AOP advisor that uses the transactional advice. The pointcut here is for all methods in the Pirate class.

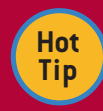

6

### **Configure transactional rules in Java**

If you're looking for ways to cut back on the amount of XML in a Spring configuration, consider using the <tx:annotation-driven> element. Once this element is in place, you can start annotating your beans and their methods with @Transactional to define transactional boundaries and rules. Have a look at chapter 6, section 6.4.4 of *Spring in Action, Second Edition* to learn more.

# The util namespace

#### Schema URI

www.springframework.org/schema/util

Schema XSD

#### www.springframework.org/schema/util/spring-util-2.5.xsd

The utility namespace provides elements that make it possible to wire collections and other non-bean objects in Spring as if they were any other bean.

#### Util Namespace Diagram

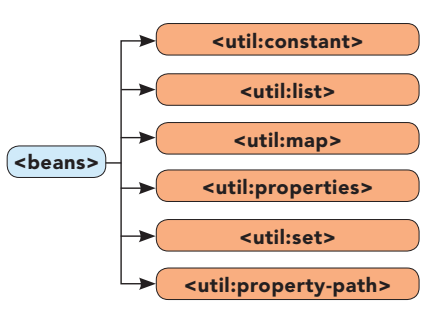

### Util Namespace Elements

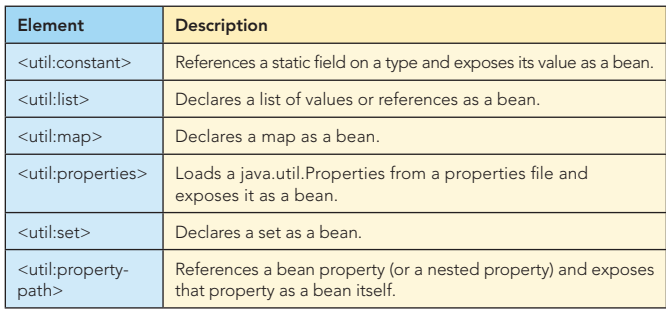

### Util Namespace Example

The following Spring configuration uses several elements from the "util" namespace:

```
<?xml version="1.0" encoding="UTF-8"?>
```

```
<beans xmlns="http://www.springframework.org/schema/beans"
   xmlns:xsi="http://www.w3.org/2001/XMLSchema-instance"
   xmlns:util="http://www.springframework.org/schema/util"
   xsi:schemaLocation="http://www.springframework.org/
schema/beans
```

```
 http://www.springframework.org/schema/beans/spring-
beans-2.5.xsd
```
http://www.springframework.org/schema/util

 http://www.springframework.org/schema/util/springutil-2.5.xsd">

 $\overline{\phantom{a}}$ 

# The util namespace, *continued*

### Util Namespace Example, continued

```
 <util:list id="piratePhrases">
   <value>Yo ho ho</value>
   <value>Yarr</value>
   <value>Avast me hearties!</value>
  <value>Blow me down</value>
 </util:list>
```

```
 <util:constant id="pirateCode"
    static-field="Pirate.PIRATE_CODE" />
```

```
 <util:property-path id="doubloonCount"
    path="pirate.treasure.doubloonCount" />
```
#### </beans>

The <util:list> element is used here to create a list of Strings containing various phrases uttered by pirates. The <util:constant> element creates a reference to the constant (public static field) named PIRATE\_CODE of the Pirate class. Finally, the <util:propertypath> digs deep into the "pirate" bean, retrieving the value of the doubloonCount property of the treasure property of the bean named "pirate". In all three cases, the resulting values are exposed as beans in the Spring context, suitable for injection into other beans.

# Spring Annotations

Historically, Spring configuration has primarily involved XML. But that is changing as Spring gradually embraces annotationdriven configuration. As of Spring 2.5, there are 36 annotations provided by Spring, not to mention annotations provided by third party libraries and various Spring add-ons.

### Context Configuration Annotations

These annotations are used by Spring to guide creation and injection of beans.

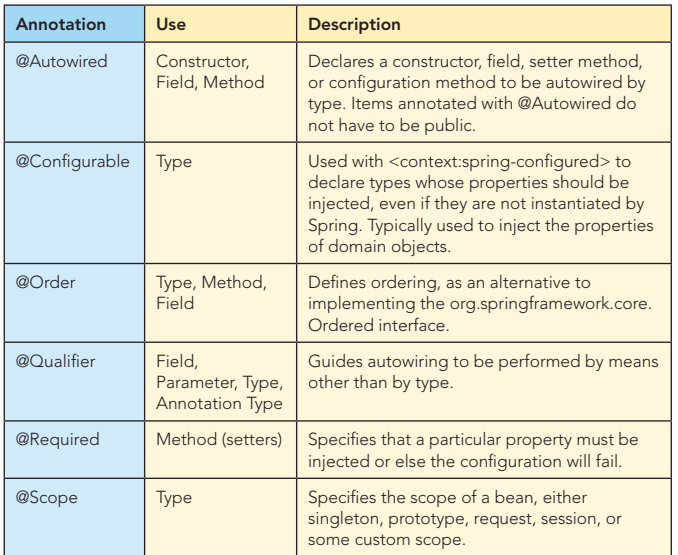

#### Transaction Annotations

The @Transactional annotation is used along with the <tx:annotation-driven> element to declare transactional boundaries and rules as class and method metadata in Java.

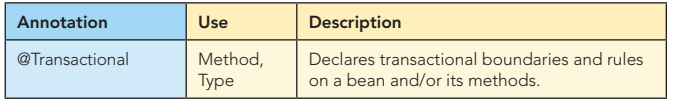

### Stereotyping Annotations

7

These annotations are used to stereotype classes with regard to the application tier that they belong to. Classes that are annotated with one of these annotations will automatically be registered in the Spring application context if <context: component-scan> is in the Spring XML configuration.

In addition, if a PersistenceExceptionTranslationPostProcessor is configured in Spring, any bean annotated with @Repository will have SQLExceptions thrown from its methods translated into one of Spring's unchecked DataAccessExceptions.

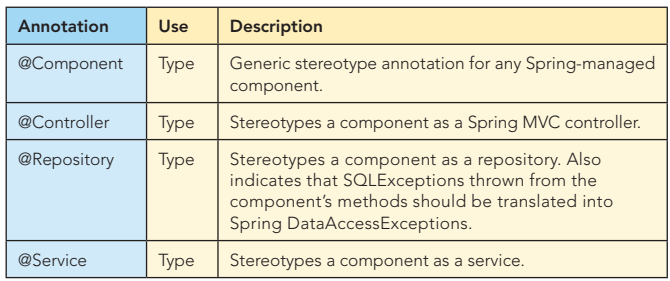

### Spring MVC Annotations

These annotations were introduced in Spring 2.5 to make it easier to create Spring MVC applications with minimal XML configuration and without extending one of the many implementations of the Controller interface.

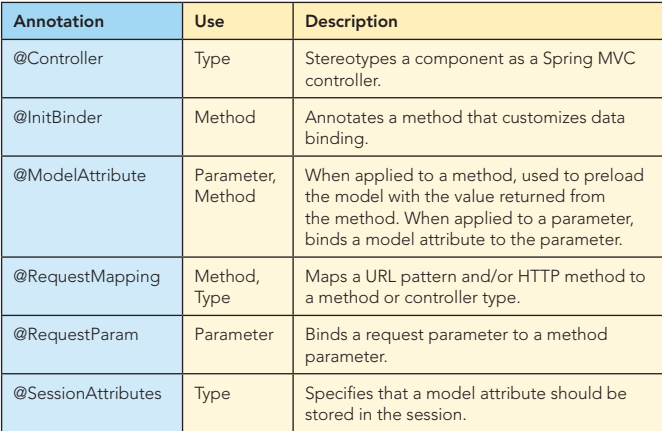

### JMX Annotations

These annotations, used with the <context:mbean-export> element, declare bean methods and properties as MBean operations and attributes.

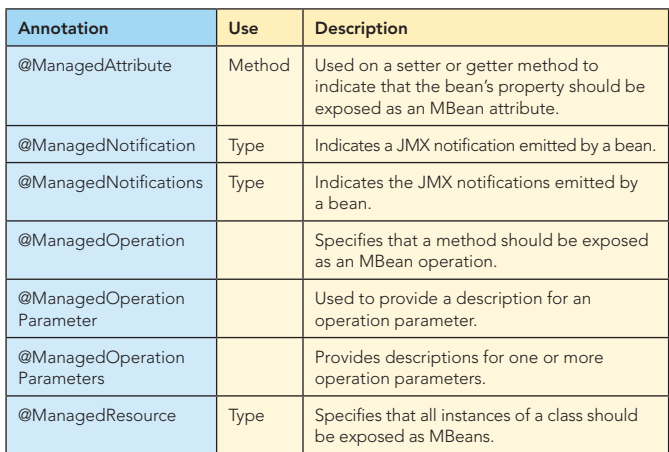

# Spring Annotations, *continued*

#### Testing Annotations

These annotations are useful for creating unit tests in the JUnit 4 style that depend on Spring beans and/or require a transactional context.

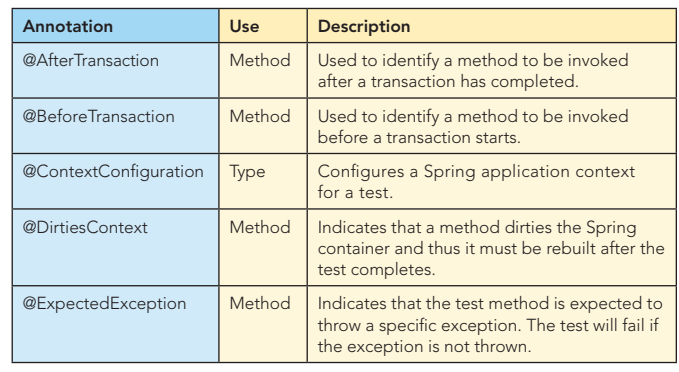

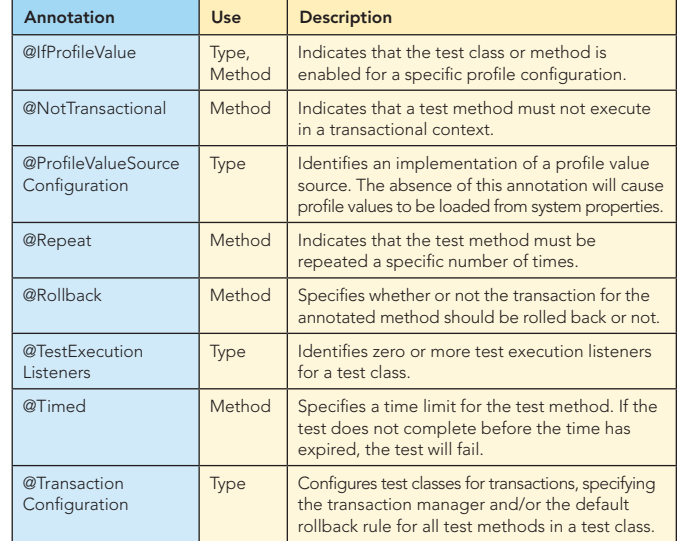

### ABOUT THE AUTHOR

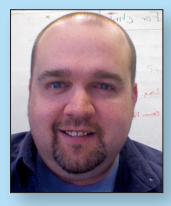

### Craig Walls

Craig Walls is a Texas-based software developer with more than 13 years' experience working in the telecommunication, financial, retail, educational, and software industries. He's a zealous promoter of the Spring Framework, speaking frequently at local user groups and conferences and writing about Spring on his blog. When he's not slinging code, Craig spends as much time as he can with his wife, two daughters, six birds, three dogs, and an ever-fluctuating number of tropical fish.

Originator of Portlet and Spring modules for XDoclet

 $\Omega$ 

# RECOMMENDED BOOK

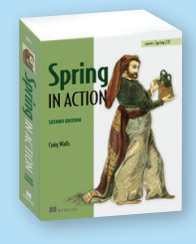

*[Spring in Action, 2nd Edition](http://books.dzone.com/books/spring-in-action)* is a practical and comprehensive guide to the Spring Framework, the framework that forever changed enterprise Java development. What's more, it's also the first book to cover the new features and capabilities in Spring 2.

# BUY NOW [books.dzone.com/books/spring-in-action](http://books.dzone.com/books/spring-in-action)

### Publications

#### Projects **committer to XDoclet project;**

- <sup>n</sup> *Spring in Action, 2nd Edition, 2007*
- <sup>n</sup> *XDoclet in Action, 2003*

#### Blog

<sup>n</sup> <http://www.springinaction.com>

# Subscribe Now for FREE! [refcardz.com](http://www.refcardz.com)

### Upcoming Refcardz:

- **Dependency Injection in EJB3**
- **Windows PowerShell**
- **RSS** and Atom
- Flexible Rails: Flex 3 on Rails 2
- **Getting Started with Eclipse**

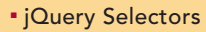

- **Design Patterns**
- MS Silverlight 2.0
- NetBeans IDE 6 Java Editor
- **Groovy**

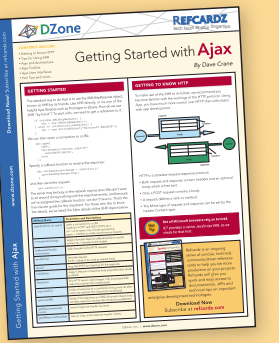

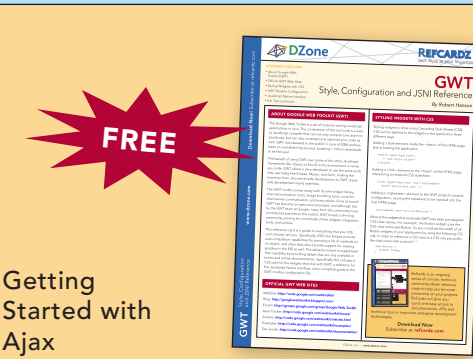

GWT Style, Configuration and JSNI Reference

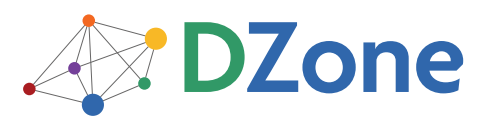

The **[DZone Network](http://www.dzone.com)** is a group of free online services that aim to satisfy the information needs of software developers and architects. From news, blogs, tutorials, source code and more, DZone offers everything technology professionals need to succeed. To quote *PC magazine*, "DZone is a developer's dream."

[DZone, Inc.](http://www.dzone.com) 1251 NW Maynard Cary, NC 27513 888.678.0399 919.678.0300

Refcardz Feedback Welcome [refcardz@dzone.com](mailto:refcardz@dzone.com)

Sponsorship Opportunities [sales@dzone.com](mailto:sales@dzone.com)

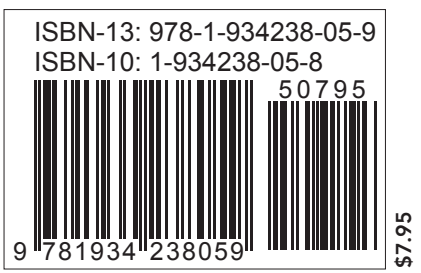

Copyright © 2008 DZone, Inc. All rights reserved. No part of this publication may be reproduced, stored in a retrieval system, or transmitted, in any form or by means electronic, mechanical, photocopying, or otherwise, without prior written permission of the publisher.